# Package 'text.alignment'

September 14, 2023

<span id="page-0-0"></span>Type Package

Title Text Alignment with Smith-Waterman

Version 0.1.4

Maintainer Jan Wijffels <jwijffels@bnosac.be>

Description Find similarities between texts using the Smith-Waterman algorithm. The algorithm performs local sequence alignment and determines similar regions between two strings. The Smith-Waterman algorithm is explained in the paper: ``Identification of common molecular subsequences" by T.F.Smith and M.S.Waterman (1981), available at  $\langle \text{doi:10.1016/0022-} \rangle$ [2836\(81\)90087-5>](https://doi.org/10.1016/0022-2836(81)90087-5).

This package implements the same logic for sequences of words and letters instead of molecular sequences.

License MIT + file LICENSE

URL <https://github.com/DIGI-VUB/text.alignment>

Encoding UTF-8

**Imports** Rcpp  $(>= 0.11.5)$ 

LinkingTo Rcpp

RoxygenNote 7.1.2

Suggests knitr, markdown

VignetteBuilder knitr

NeedsCompilation yes

Author Jan Wijffels [aut, cre, cph] (Rewrite of functionalities from the textreuse R package), Vrije Universiteit Brussel - DIGI: Brussels Platform for Digital Humanities [cph], Lincoln Mullen [ctb, cph]

Repository CRAN

Date/Publication 2023-09-14 11:50:03 UTC

## <span id="page-1-0"></span>R topics documented:

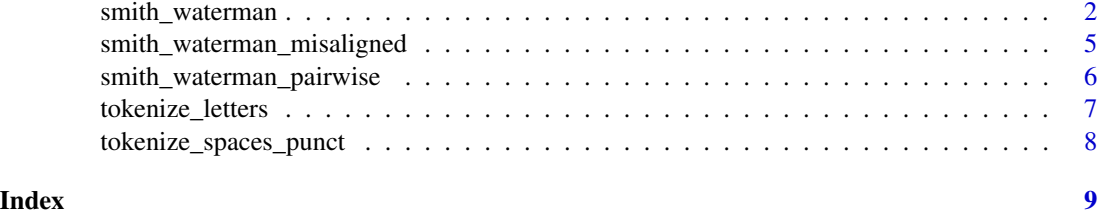

<span id="page-1-1"></span>smith\_waterman *Align text using Smith-Waterman*

#### Description

Align text using the Smith-Waterman algorithm. The Smith–Waterman algorithm performs local sequence alignment. It finds similar regions between two strings.

Similar regions are a sequence of either characters or words which are found by matching the characters or words of 2 sequences of strings.

If the word/letter is the same in each text, the alignment score is increased with the match score, while if they are not the same the local alignment score drops by the gap score. If one of the 2 texts contains extra words/letters, the score drops by the mismatch score.

#### Usage

```
smith_waterman(
  a,
 b,
  type = c("characters", "words"),
 match = 2L,
 mismatch = -1L,
  gap = -1L,
  lower = TRUE,similarity = function(x, y) ifelse(x == y, 2L, -1L),
  tokenizer,
  collapse,
  edit_mark = "#",
  implementation = c("R", "Rcpp"),...
```
# )

#### Arguments

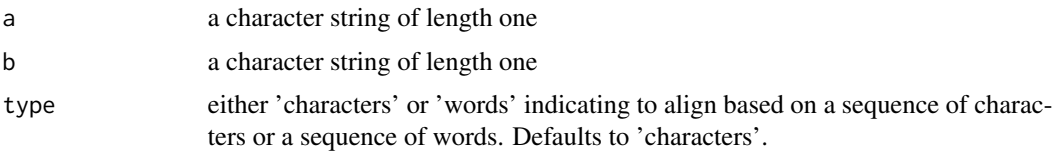

<span id="page-2-0"></span>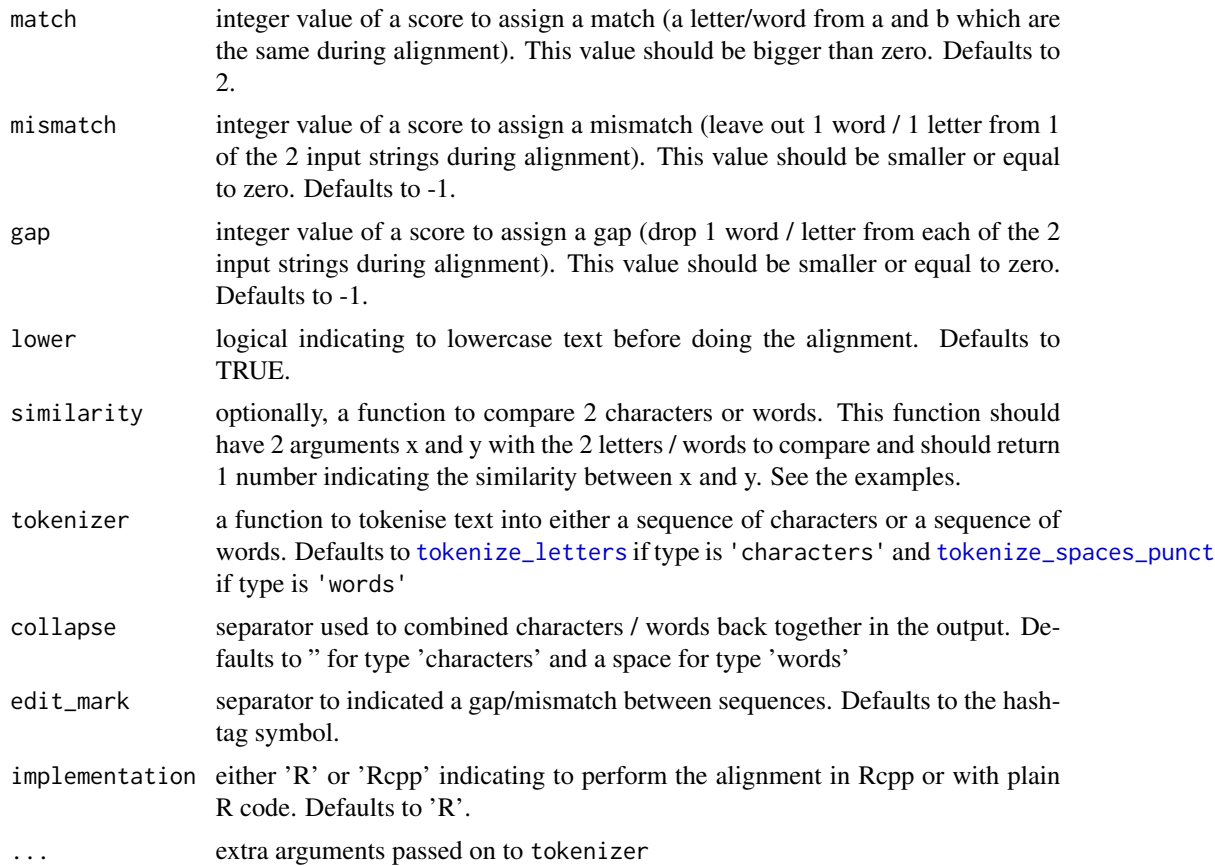

#### Details

The code uses similar code as the textreuse::local\_align function and also allows to align character sequences next to aligning word sequences

#### Value

an object of class smith\_waterman which is a list with elements

- type: The alignment type
- edit\_mark:The edit\_mark
- sw: The Smith-Waterman local alignment score
- similarity: Score between 0 and 1, calculated as the Smith-Waterman local alignment score / (the number of letters/words in the shortest text times the match weight)
- weights: The list of weights provided to the function: match, mismatch and gap
- matches: The number of matches found during alignment
- mismatches: The number of mismatches found during alignment
- a: A list with alignment information from the text provided in a. The list elements documented below

• b: A list with alignment information from the text provided in b. The list elements documented below

Elements a and b are both lists which contain

- text: The provided character string of either a or b
- tokens: A character vector of the tokenised texts of a or b
- n: The length of tokens
- similarity: The similarity to a calculated as the Smith-Waterman local alignment score / (the number of letters/words in the a or b text times the match weight)
- alignment: A list with the following elements
	- text: The aligned text from either a or b where gaps/mismatches are filled up with the edit\_mark symbol
	- tokens: The character vector of tokens which form the aligned text
	- n: The length of the aligned text
	- gaps: The number of gaps during alignment
	- from: The starting position in the full tokenised tokens element from either a or b where the aligned text is found. See the example.
	- to: The end position in the full tokenised tokens element from either a or b where the aligned text is found. See the example.

#### See Also

[https://en.wikipedia.org/wiki/Smith-Waterman\\_algorithm](https://en.wikipedia.org/wiki/Smith-Waterman_algorithm)

### Examples

```
## align sequence of letters
smith_waterman("Joske Vermeulen", "Jiske Vermoelen")
smith_waterman("Joske Vermeulen", "Ik zoek naar Jiske Versmoelen, waar is die te vinden")
smith_waterman("Joske", "Jiske")
smith_waterman("Joske", "Jiske",
             similarity = function(x, y) ifelse(x == y | (x == "o" & y == "i"), 2L, -1L))
## align sequence of words
a <- "The answer is blowin' in the wind."
b <- "As the Bob Dylan song says, the answer is blowing in the wind."
smith_waterman(a, b)
smith_waterman(a, b, type = "characters")
smith_waterman(a, b, type = "words")
smith_waterman(a, b, type = "words", similarity = function(x, y) adist(x, y))
smith_waterman(a, b, type = "words"
               tokenizer = function(x) unlist(strsplit(x, "[[:space:]]")))
x \le - \sinith\_waterman(a, b, type = "words")x$b$tokens[x$b$alignment$from:x$b$alignment$to]
# examples on aligning text files
a <- system.file(package = "text.alignment", "extdata", "example1.txt")
a <- readLines(a)
```

```
a \leftarrow paste(a, collapse = "\n")
b <- system.file(package = "text.alignment", "extdata", "example2.txt")
b <- readLines(b)
b \leftarrow paste(b, collapse = "\n")
smith_waterman(a, b, type = "characters")
smith_waterman(a, b, type = "words")
smith_waterman("Gistel Hof", b, type = "characters")
smith_waterman("Bailiestraat", b, type = "characters")
smith_waterman("Lange rei", b, type = "characters")
# examples on extracting where elements were found
x <- smith_waterman("Lange rei", b)
x$b$tokens[x$b$alignment$from:x$b$alignment$to]
as.data.frame(x)
as.data.frame(x, alignment_id = "alignment-ab")
x <- lapply(c("Lange rei", "Gistel Hof", NA, "Test"), FUN = function(a){
  x <- smith_waterman(a, b)
  x <- as.data.frame(x)
  x
})
x \leftarrow do-call(rbind, x)x
```
smith\_waterman\_misaligned

*Extract misaligned elements*

#### **Description**

Extract misaligned elements from the Smith-Waterman alignment, namely

- before\_alignment: Sections in a or b which were occurring before the alignment
- wrong\_alignment: Sections in a or b which were mismatched in the alignment
- after\_alignment: Sections in a or b which were occurring after the alignment

#### Usage

```
smith_waterman_misaligned(x, type = c("a", "b"))
```
#### Arguments

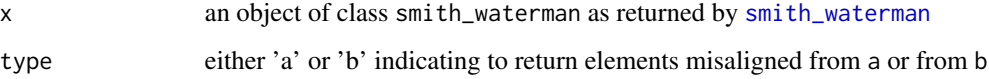

#### <span id="page-5-0"></span>Value

a list of character vectors of misaligned elements

- before\_alignment: Sections in a or b which were occurring before the alignment
- wrong\_alignment: Sections in a or b which were mismatched in the alignment
- after\_alignment: Sections in a or b which were occurring after the alignment
- combined: The combination of before\_alignment, wrong\_alignment and after\_alignment
- partial: Logical, where TRUE indicates that there is at least a partial alignment and FALSE indicating no alignment between a and b was done (alignment score of 0)

#### Examples

```
sw <- smith_waterman("ab test xy", "cd tesst ab", type = "characters")
sw
misses <- smith_waterman_misaligned(sw, type = "a")
str(misses)
misses <- smith_waterman_misaligned(sw, type = "b")
str(misses)
a <- system.file(package = "text.alignment", "extdata", "example1.txt")
a <- readLines(a)
a \leftarrow paste(a, collapse = "\n")
b <- system.file(package = "text.alignment", "extdata", "example2.txt")
b \leftarrow readLines(b)
b \leq paste(b, collapse = "\n")
sw <- smith_waterman(a, b, type = "characters")
smith_waterman_misaligned(sw, type = "a")
smith_waterman_misaligned(sw, type = "b")
```
smith\_waterman\_pairwise

*Perform multiple alignments using Smith-Waterman*

#### Description

Utility function to perform all pairwise combinations of alignments between text.

#### Usage

```
smith_waterman_pairwise(a, b, FUN = identity, ...)
```
#### Arguments

a a data.frame with columns doc\_id and text. Or a character vector where the names of the character vector respresent a doc\_id and the character vector corresponds to the text.

<span id="page-6-0"></span>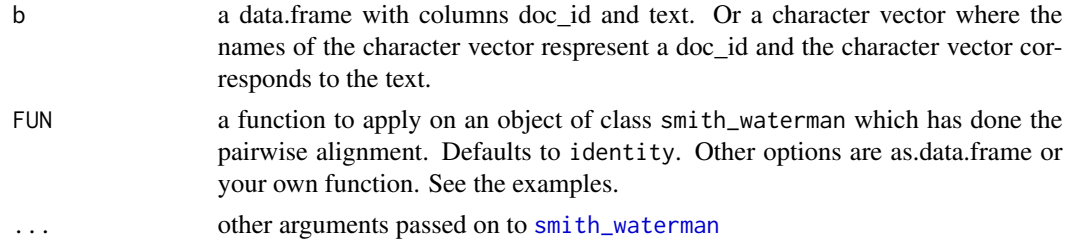

#### Value

a list of pairwise Smith-Waterman comparisons after which the FUN argument is applied on all of these pairwise alignments. The output of the result of FUN is enriched by adding a list element a\_doc\_id and b\_doc\_id which correspond to the doc\_id's provided in a and b and which can be used in order to identify the match.

#### See Also

[smith\\_waterman](#page-1-1)

#### Examples

```
x \le - data.frame(doc_id = c(1, 2),
                text = c("This is some text", "Another set of texts."),
                stringsAsFactors = FALSE)
y \le - data.frame(doc_id = c(1, 2, 3),
                text = c("were as some thing", "else, another set", NA_character_),
                stringsAsFactors = FALSE)
alignments <- smith_waterman_pairwise(x, y)
alignments
alignments \leq smith_waterman_pairwise(x, y, FUN = as.data.frame)
do.call(rbind, alignments)
alignments <- smith_waterman_pairwise(x, y,
                                       FUN = function(x) list(sim = x$similarity))
do.call(rbind, alignments)
x \leftarrow c("1" = "This is some text", "2" = "Another set of texts.")y \leq c ("1" = "were as some thing", "2" = "else, another set", "3" = NA_character_)
alignments <- smith_waterman_pairwise(x, y)
```
<span id="page-6-1"></span>tokenize\_letters *Tokenise text into a sequence of characters*

#### Description

Tokenise text into a sequence of characters

#### Usage

tokenize\_letters(x)

#### Arguments

x a character string of length 1

#### Value

a character vector with the sequence of characters in x

#### See Also

[strsplit](#page-0-0)

#### Examples

```
tokenize_letters("This function just chunks up text in letters\nOK?")
tokenize_letters("Joske Vermeulen")
```
<span id="page-7-1"></span>tokenize\_spaces\_punct *Tokenise text into a sequence of words*

#### Description

Tokenise text into a sequence of words. The function uses [strsplit](#page-0-0) to split text into words by using the [:space:] and [:punct:] character classes.

#### Usage

```
tokenize_spaces_punct(x)
```
#### Arguments

x a character string of length 1

#### Value

a character vector with the sequence of words in x

#### See Also

[strsplit](#page-0-0)

#### Examples

```
tokenize_spaces_punct("This just splits. Text.alongside\nspaces right?")
tokenize_spaces_punct("Also .. multiple punctuations or ??marks")
tokenize_spaces_punct("Joske Vermeulen")
```
<span id="page-7-0"></span>

# <span id="page-8-0"></span>Index

smith\_waterman, [2,](#page-1-0) *[5](#page-4-0)*, *[7](#page-6-0)* smith\_waterman\_misaligned, [5](#page-4-0) smith\_waterman\_pairwise, [6](#page-5-0) strsplit, *[8](#page-7-0)*

tokenize\_letters, *[3](#page-2-0)*, [7](#page-6-0) tokenize\_spaces\_punct, *[3](#page-2-0)*, [8](#page-7-0)